### Практическая работа 4 Объявление переменных. Область видимости и время жизни

#### Цель занятия

Получить практические навыки определения типа и объявления переменных

#### Перечень оборудования и программного обеспечения

- Персональный компьютер
- Microsoft Office (Word, Visio)
- Microsoft Visual Studio 2010

#### Краткие теоретические сведения

#### Система типов языка С#. Синтаксис объявления переменных

Типы разделяются на встроенные типы и типы, определенные программистом. Встроенные типы изначально принадлежат ЯЗЫКУ программирования и составляют его базис. В основе системы типов любого языка программирования всегда лежит базисная система типов, встроенных в язык. На их основе программист может строить собственные, им самим определенные типы данных.

Типы данных разделяются также на статические и динамические. Для данных статического типа память отводится в момент объявления, требуемый размер данных (памяти) известен при их объявлении. Для данных динамического типа размер данных в момент объявления обычно неизвестен и память им выделяется динамически по запросу в процессе выполнения программы.

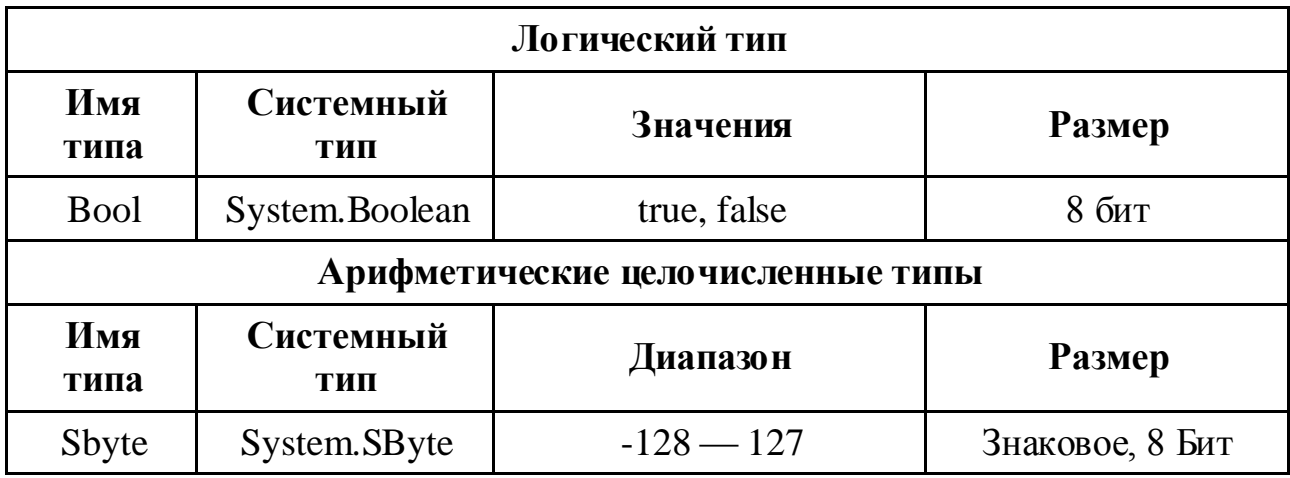

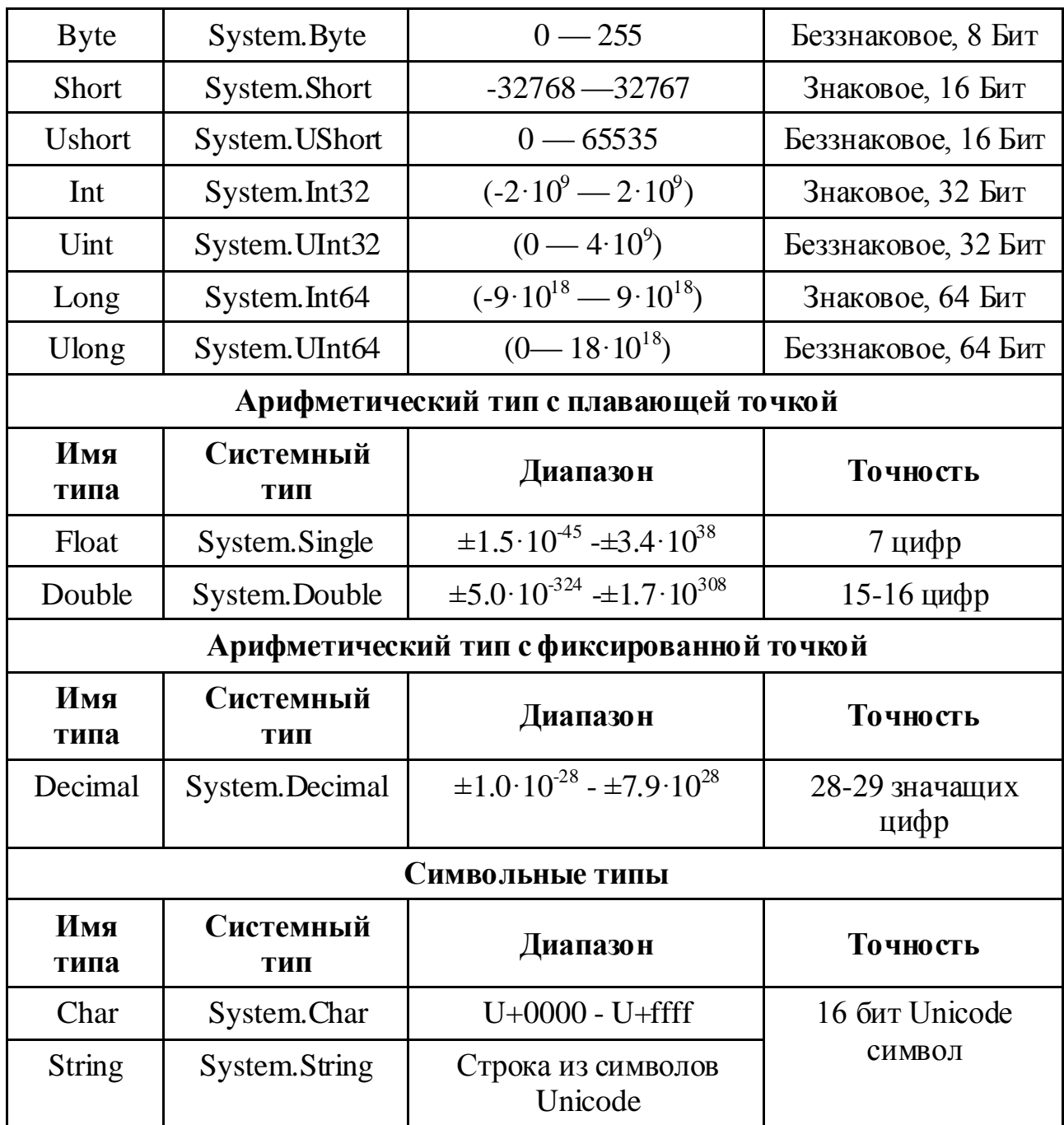

Общий синтаксис объявления сущностей в С# похож на синтаксис других языков, хотя и имеет ряд отличий. Общая структура объявления:

### [<модификаторы>] <тип><объявители>;

При объявлении переменных чаще всего задаются модификаторы доступа - public, private и другие. Если модификаторы могут и не указываться в объявлении, то задание типа необходимо всегда. Кроме этого, любые действия могут выполняться только с инициализированными переменными.

### Пример:

```
int x = 11;
int v = new Int32();
v = 7:
string s1 = "Agent";s1 = s1 + v. ToString() + x. ToString);
```
Чтобы присваивание допустимым, типы переменных было  $\overline{M}$ выражения должны быть согласованными.

### Время жизни и область видимости переменных

В языке С# меньше возможностей для объявления переменных, чем в любом другом языке. В языке нет настоящих глобальных переменных. Первая важнейшая роль переменных, - они задают свойства структур, интерфейсов, классов. В языке С# такие переменные называются полями (fields). Время существования и область видимости полей определяются объектом, которому они принадлежат. Некоторые поля могут жить дольше. Если при объявлении класса поле объявлено с модификатором static, то такое поле является частью класса и единственным на все его экземпляры. Поэтому static - поля живут так же долго, как и сам класс.

Во всех языках программирования, в том числе и в С#, основной контекст, в котором появляются переменные, - это процедуры. Переменные, объявленные на уровне процедуры, называются локальными, - они локализованы в процедуре.

В некоторых языках, например в Паскале, локальные переменные должны быть объявлены в вершине процедурного блока. В С#, также как и в языке C++, принята другая стратегия. Переменную можно объявлять в любой точке процедурного блока. Область ее видимости распространяется от точки объявления до конца процедурного блока.

# Пример:

```
for (int i = 0; i < 10; i++)
// Переменная і видна только в данном цикле
\mathcal{E}
```
### Правила синтаксиса

При написании программы придерживаются синтаксических правил таких как:

операторные скобки объединяют несколько операторов в один  $\{\ \}$ блок:

 $\ddot{\phantom{0}},$ конец оператора;

разделитель при перечислении констант, переменных;

 $\left( \ \right)$ содержат параметры функций или операторов.

### Комментарии

С# представляет несколько механизмов комментирования кода:

- построчное //
- многострочное /\* \*/

комментарии, которые позволяют автоматически генерировать документацию в XML - формате. Эти комментарии начинаются с символов ///, за которыми следуют специальные тэги.

# Пример:

// Форматируем шапку программы  $Console. BackgroundColor = ConsoleColor. Red;$  $Console. For egroundColor = ConsoleColor. Black;$ Console.WriteLine("\*\*\*\*\*\*\*\*\*\*\*\*\*\*\*\*\*\*\*\*\*"); Console.WriteLine("\*\*\*\* Мой первый проект \*\*\*\*"); Console.WriteLine("\*\*\*\*\*\*\*\*\*\*\*\*\*\*\*\*\*\*\*\*\*"); // Основнаяпрограмма  $Console. BackgroundColor = ConsoleColor. Black;$ Console.ForegroundColor = ConsoleColor.Red; Console.WriteLine(); Console.WriteLine("Hello, World!"); Console.ReadKey();

# Используемые в С#операции

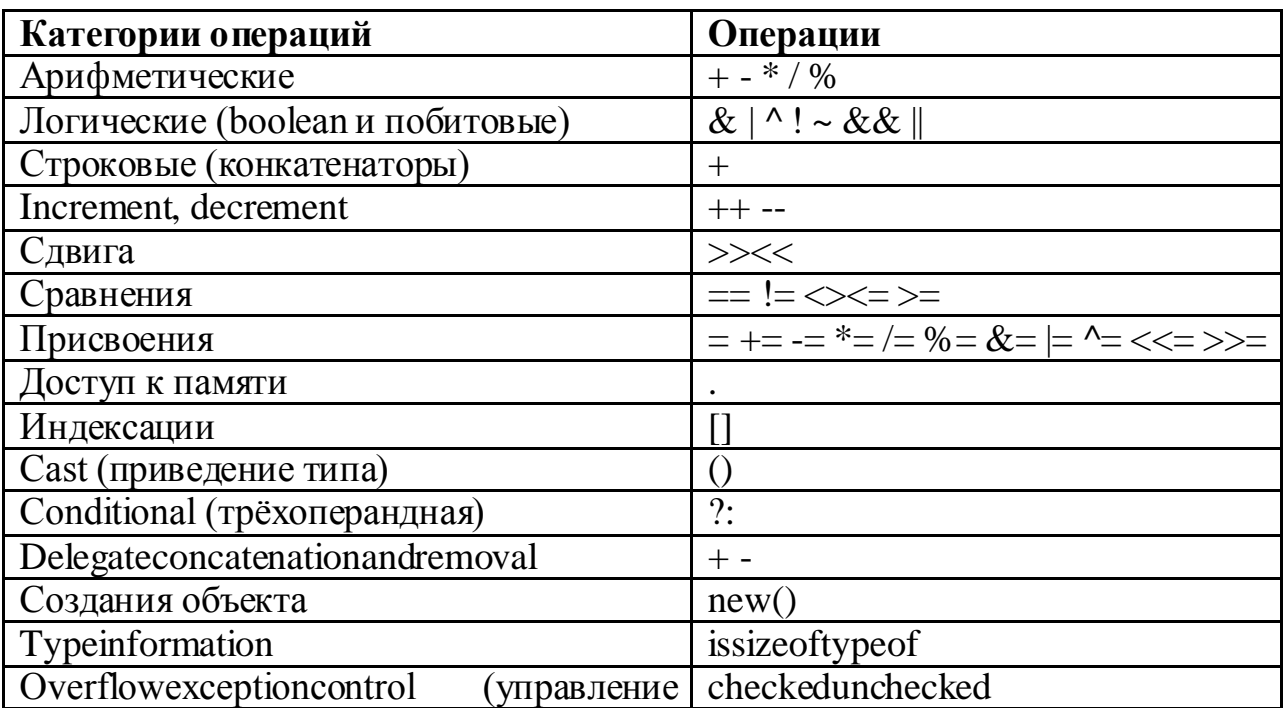

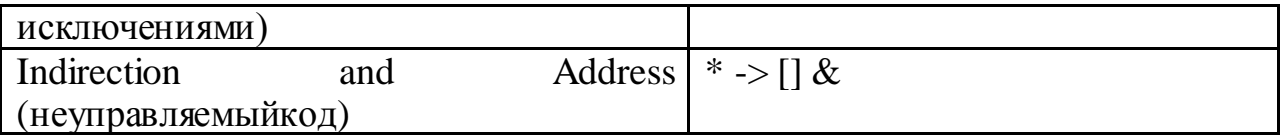

#### Форматирование строки вывода

Методы WriteLine() и Write() позволяют отображать информацию на консоль.

MeтодReadLine()

### Пример:

```
int x;
string s;
Console.Write("x=");
       s =Console.ReadLine();
       x =Convert.ToInt32(s);
x++;
Console.WriteLine("x++ = " + x);
Console.WriteLine("Integer fotmating - {0:D3}, {1:D5}", 12345, 12);
Console.ReadKey();
```
Вызов метода ReadKey в конце метода Main предотвращает закрытие окна консоли, чтобы вывод при выполнении программы в отладочном режиме можно было прочесть текст.

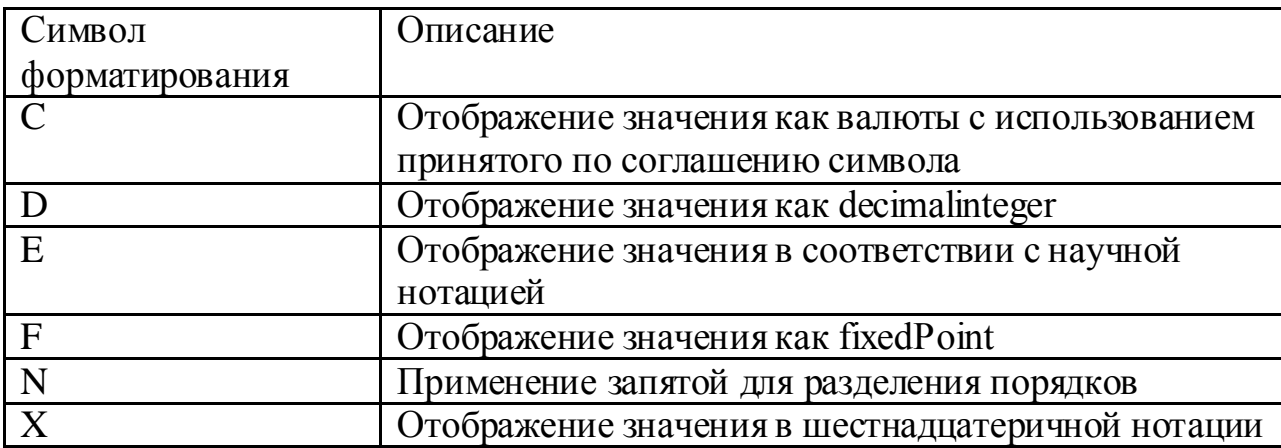

### Пример:

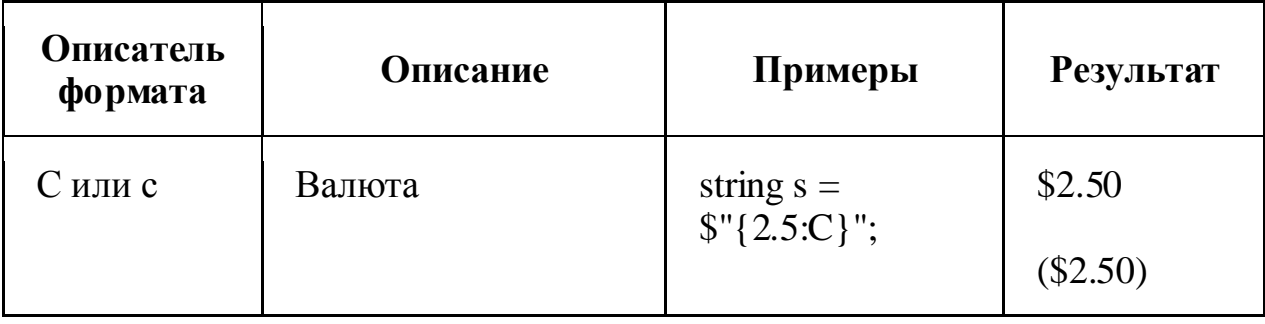

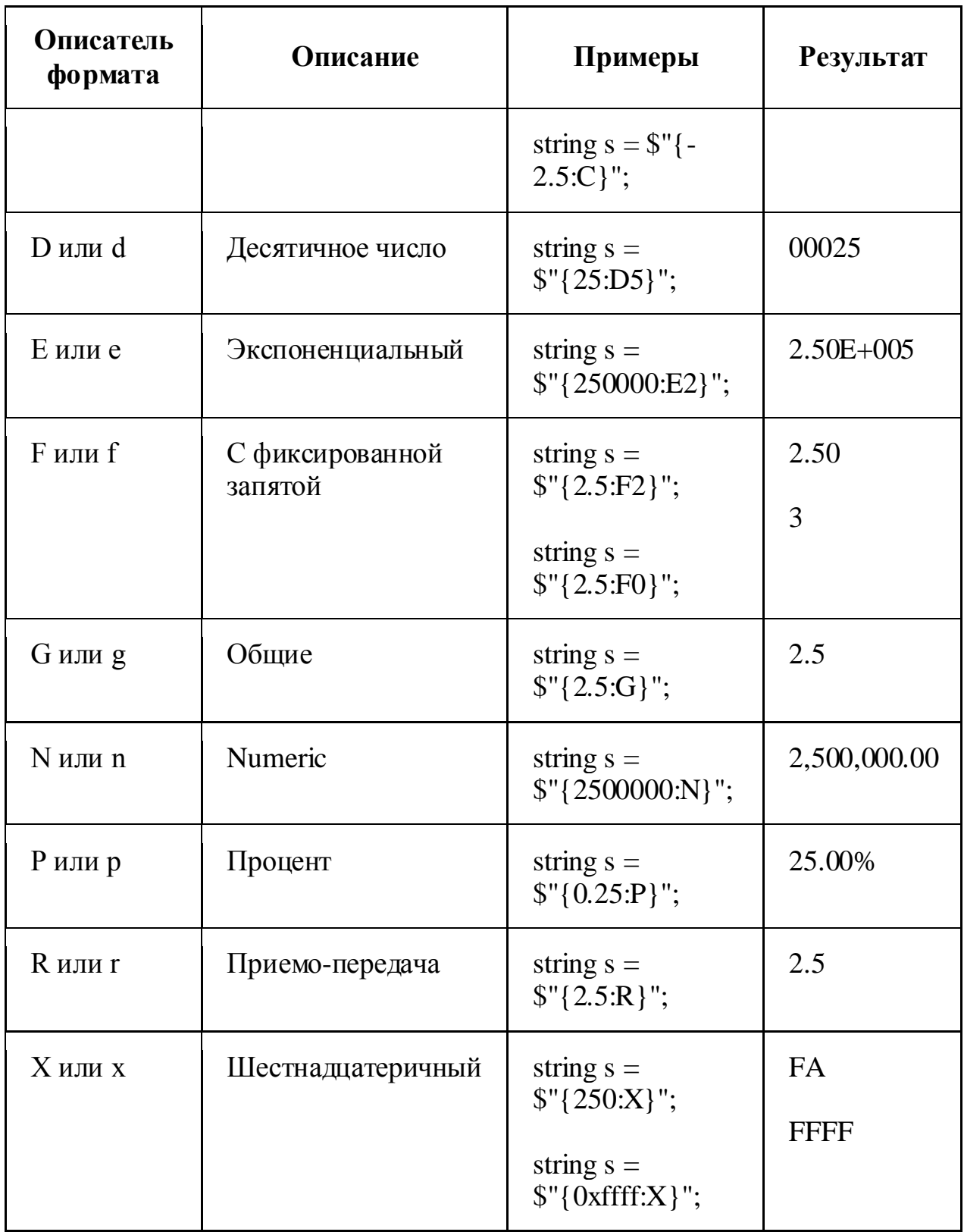

# Задания

1 Изучить теоретические сведения.

 $\mathcal{L}$ В соответствии с вариантом задания составить блок-схему алгоритма (Microsoft Visio) задачи по варианту.

3 Создать консольное приложение для выполнения варианта задания.

#### Порядок выполнения работы (Пример выполнения)

#### Исходные данные:

Даны два ненулевых числа. Найти сумму, разность, произведение и частное этих чисел

#### Решение:

1 Алгоритм в графическом виде:

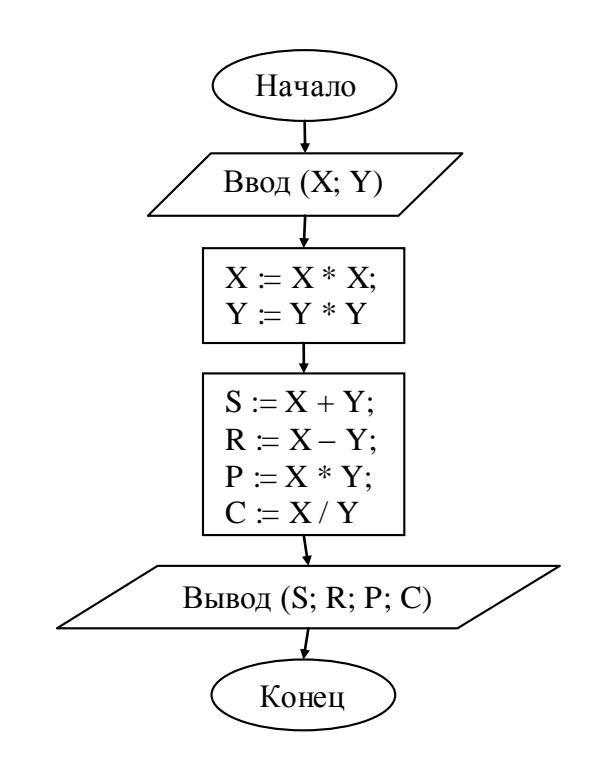

#### 2 Текст программы

Double  $x = Convert.ToDouble(Console, ReadLine))$ ; Double  $y =$ Convert.ToDouble(Console.ReadLine()); Double  $s = x + y$ ; Double  $r = x - y$ ; Double  $p = x * y$ ; Double  $c = x / y$ ; Console.WriteLine(" Сумма = "+s+" Разность = "+ r+" Произведение = "+ р+ "  $\text{V}_{\text{aCTH0e}} = \text{V}_{\text{+c}}$ );  $M_{\rm BH}$ Console.WriteLine( $\mathcal{S}''$  Cymma = {s}. Разность = {r}. Произведение = {p}.  $\text{Vac} = \{c\}$ ");

# Console.ReadKey();

# 3 VisualStudio

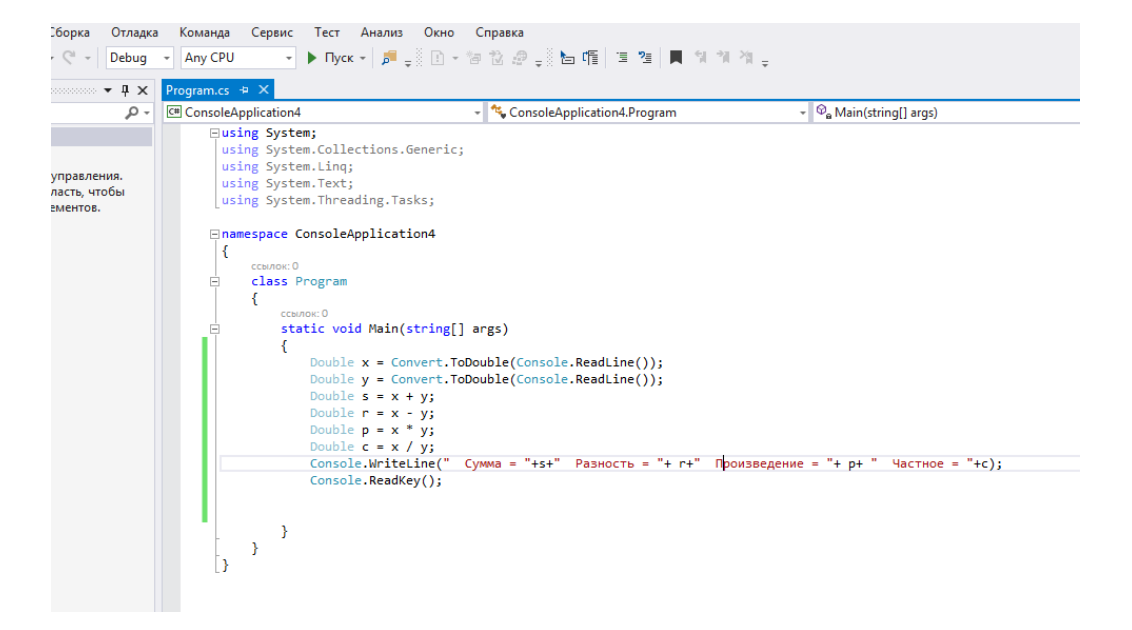

### 4 Результат работы программы:

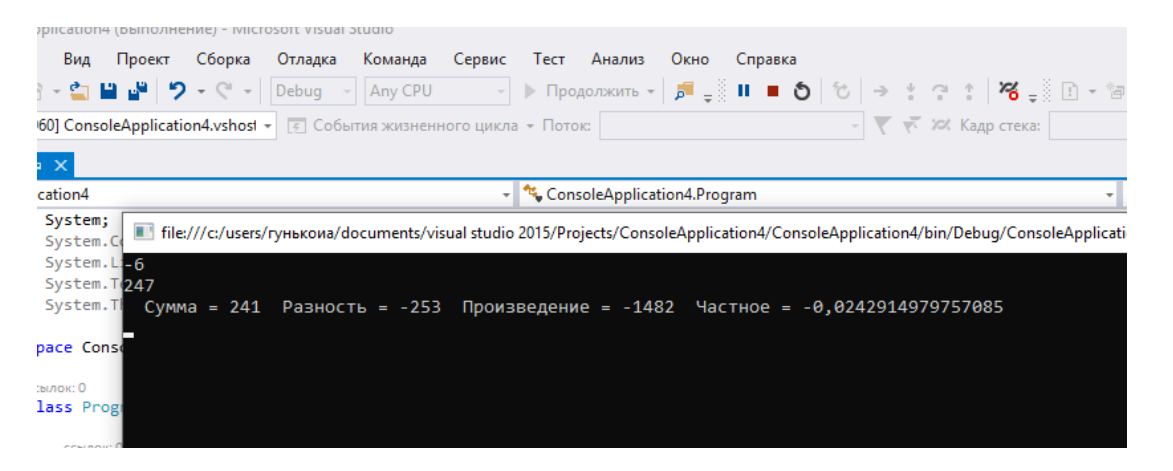

#### **Содержание отчета**

- Название работы
- Цель работы
- Технические средства обучения
- Задания (условия задач)
- Порядок выполнения работы
- Ответы на контрольные вопросы
- Вывод

### Варианты заданий

 $\mathbf{1}$ Вычислить корни квадратного уравнения с заданными коэффициентами, отличными от нуля. Предполагается, что дискриминант уравнения неотрицателен.

2 Три сопротивления R1, R2, R3 соединены параллельно. Найдите сопротивление соединения.

3 Даны катеты прямоугольного треугольника а и b. Найти его гипотенузу с, площадь S и периметр P

4 Найти произведение цифр заданного четырехзначного числа.

5 Дано действительное число х. Не пользуясь никакими действиями, кроме сложения, вычитания и умножения, вычислить за минимальное число операций  $2x^4 - 3x^3 + 4x^2 - 5x + 6$ .

6 Найти значение функции  $y = 3x^6 - 6x^2 - 7$  при данном значении х, не пользуясь никакими действиями, кроме сложения, вычитания и умножения.

7 Найти сумму цифр заданного четырехзначного числа.

8 Дано значение температуры Т в градусах Цельсия. Определить значение этой же температуры в градусах Фаренгейта. Температура по Цельсию  $T_c$  и температура по Фаренгейту  $T_F$  связаны следующим соотношением:  $T_c = (T_F - 32) \cdot 5/6$ 

9 Найти значение функции  $y = 4(x-3)^6$  —  $7(x-3)^3 + 2$  при данном значении х, не пользуясь никакими действиями, кроме сложения, вычитания и умножения.

Даны переменные А, В, С. Изменить их значения, переместив 10 содержимое А в С, С — в В, В — в А, и вывести новые значения переменных  $A, B, C.$ 

11 Известно, что X кг шоколадных конфет стоит А рублей, а Y кг ирисок стоит В рублей. Определить, сколько стоит 1 кг шоколадных конфет, 1 кг ирисок, а также во сколько раз шоколадные конфеты дороже ирисок.

12 Дано значение температуры Т в градусах Фаренгейта. Определить значение этой же температуры в градусах Цельсия. Температура по Цельсию  $T_c$  и температура по Фаренгейту  $T_F$  связаны следующим соотношением:  $T_c = (T_F - 32) \cdot 5/6$ 

Ввести трехзначное число а. Поменять крайние цифры числа 13 местами.

14 Поменять местами содержимое переменных А и В и вывести новые значения А и В.

15 Даны переменные А, В, С. Изменить их значения, переместив содержимое А в В, В — в С, С — в А, и вывести новые значения переменных A, B, C.

16 Дана масса в килограммах. Найти число полных центнеров и тонн в ней.

17 Ввести четырехзначное число a. Поменять крайние цифры числа местами.

18 Дано расстояние в милиметрах. Найти число полных сантиметров и метров в нем.

19 Вычислить продолжительность года на двух планетах по введенным их радиусам орбит и скорости движения по орбитам. Выяснить, правда ли, что год на первой планете длиннее, чем на второй. Продолжительность года вычисляется по формуле: 2 \* радиус\_орбиты \* пи / орбитальная\_скорость.

20 В магазине продается костюмная ткань. Ее цена В руб. за квадратный метр. Составьте алгоритм и программу, которая подсчитает и выведет на экран стоимость куска этой ткани длиной Х метров и шириной 80 см.

21 Задано целое трехзначного число K. Найти число, полученное из исходного путем выписывания его цифр в обратном порядке.

22 Плотность железа – 7,9 г/см<sup>3</sup>, молярная масса – 56 г/моль,  $N_A =$  $6.02 \cdot 10^{23}$ . Сколько атомов содержится в данном объеме железа?

23 Написать программу, вычисляющую силу притяжения F между телами массы m<sub>1</sub> и m<sub>2</sub>, находящимися на расстоянии r друг от друга: F =  $\gamma$  m $_{1}$  m $_{2}$  /r $^{2}$  , где гравитационная постоянная  $\gamma$ = 6,673 · 10 $^{-8}$  см/г · с $^{2}$  .

24 Сторона основания правильной шестиугольной призмы равна а. Высота призмы равна h. Найти площадь поверхности и объем призмы.

25 Даны длины ребер а, b, c прямоугольного параллелепипеда. Найти длину диагонали параллелепипеда

26 Найти площадь поверхности прямого кругового усеченного конуса с радиусом оснований  $\mathsf{R}_1,\,\mathsf{R}_2$  и высотой h.

27 Найти объем прямого кругового усеченного конуса с радиусом оснований  $\mathsf{R}_{\text{l}}, \mathsf{R}_{\text{2}}$  и образующей L.

28 Координаты концов отрезка –  $(x_1, y_2)$  и  $(x_2, y_2)$ . Вычислить координаты точки, делящей отрезок пополам.

29 Найти объем шара, если площадь его поверхности равна S.

30 Найти площадь поверхности и объем кругового цилиндра, высота которого равна h, а площадь осевого сечения – S.

### **Контрольные вопросы:**

1 Синтаксис объявления переменных в C#

2 Роль переменных в языке C#

3 Какие типы данных имеются в C#?

4 Особенности статических типов данных

5 Особенности динамических типов данных

6 Область видимости переменной

7 Где можно объявлять переменные?

8 Как объединить несколько операторов в блок?

- 9 Как разделяются операторы, переменные в перечислении?
- 10 Операторы ввода/вывода данных в консольном приложении
- 11 Механизмы комментирования кода
- 12 Для чего используется ReadKey в конце метода Main?

### **Используемая литература**

1. Гниденко, И. Г. Технология разработки программного обеспечения : учеб. пособие для СПО / И. Г. Гниденко, Ф. Ф. Павлов, Д. Ю. Федоров. — М.: Издательство Юрайт, 2017.

2. Шарп Джон Ш26 Microsoft Visual C#. Подробное руководство. 8 е изд. — СПб.: Питер, 2017.

3. Васильев А.Н. Программирование на С# для начинающих. Основные сведения. – Москва: Эксмо, 2018.

4. Васильев А.Н. Программирование на С# для начинающих. Особенности языка. – Москва: Эксмо, 2019.

5. http://msdn.microsoft.com/ru-ru/library/67ef8sbd.aspx.